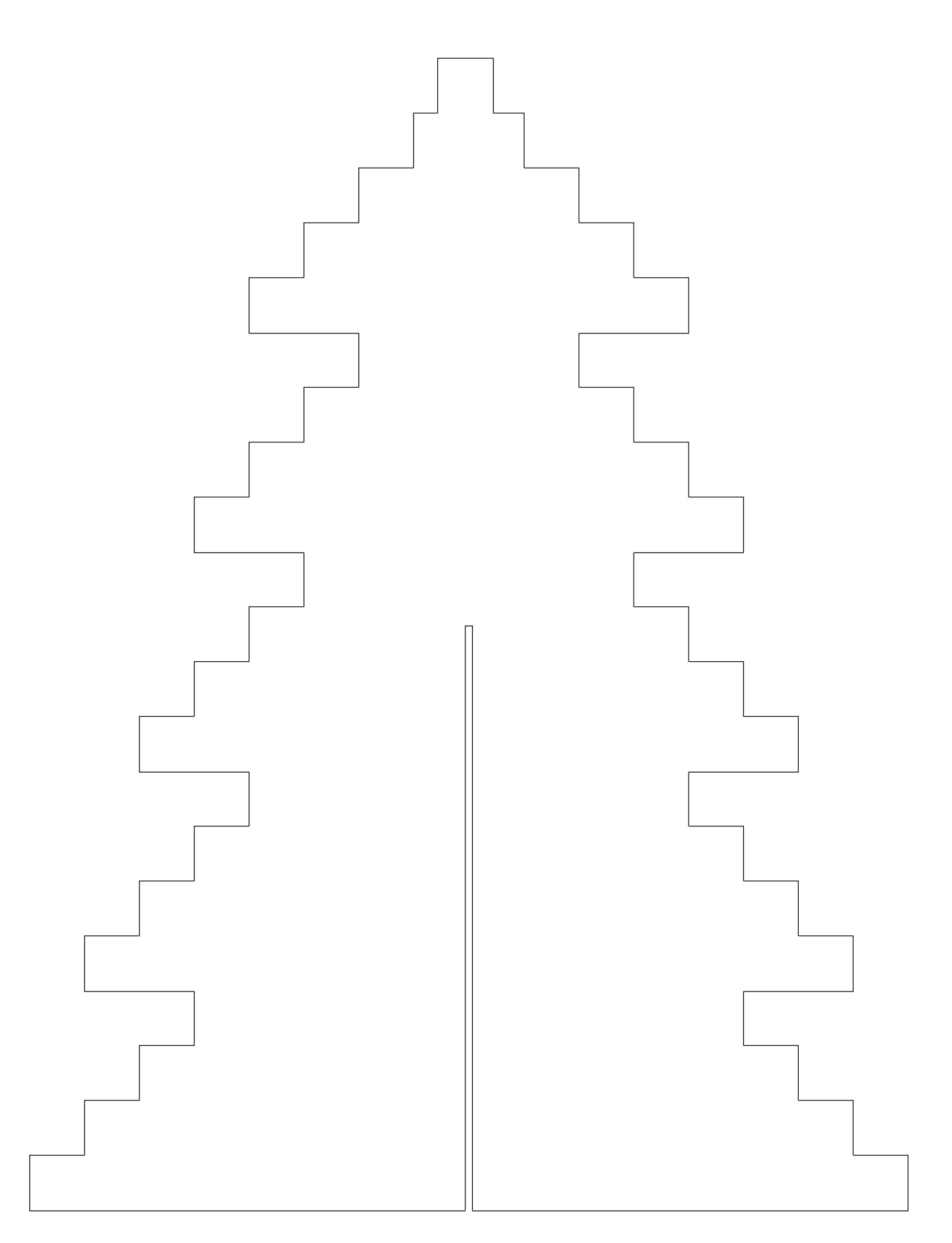

## allfortheboys.com - free for personal use

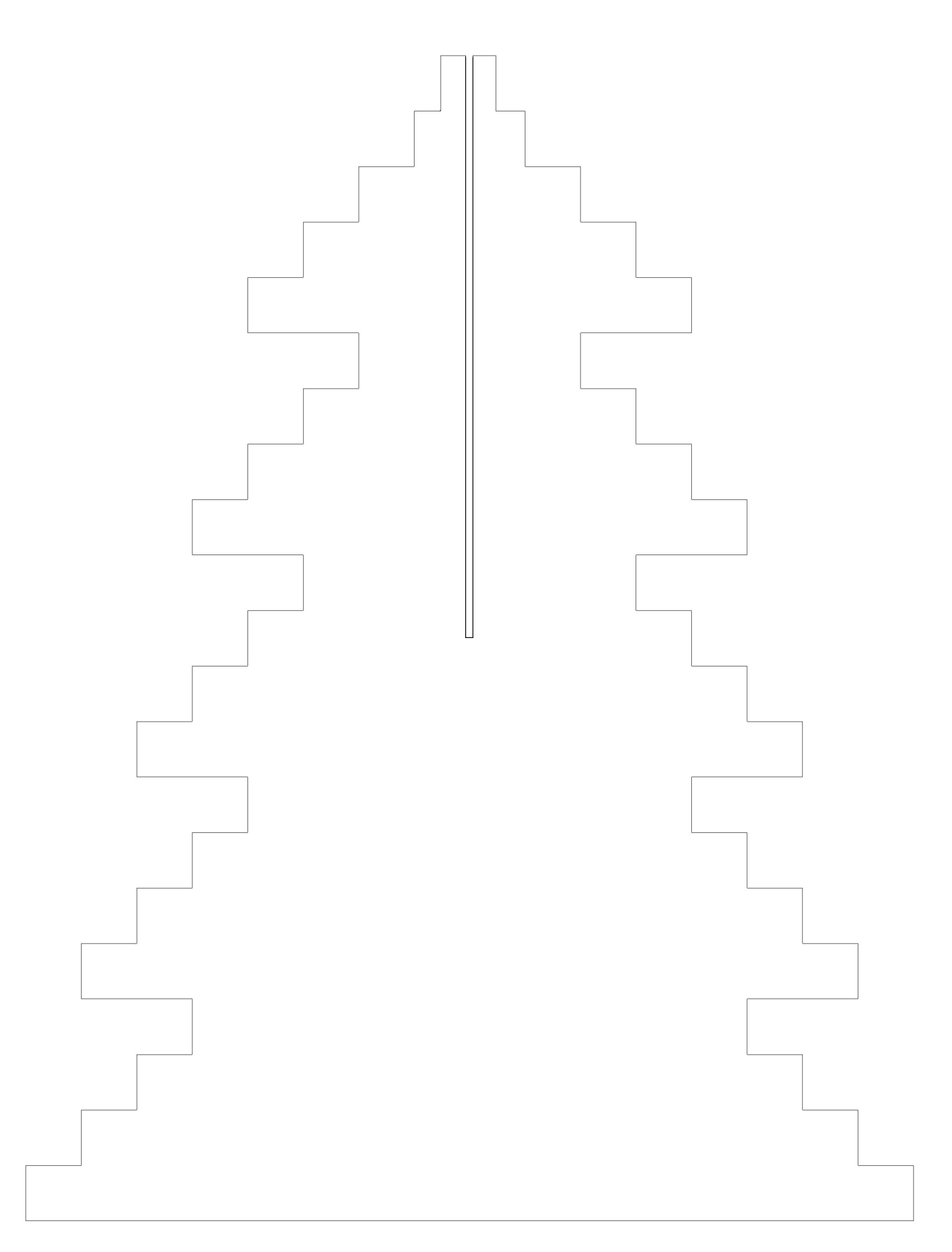